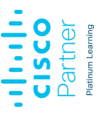

# **DCFNDU** Understanding Cisco Data Center Foundations

**In diesem Kurs lernen Sie die grundlegenden Kenntnisse und Fähigkeiten, die Sie benötigen, um Cisco® Data Center-Technologien zu konfigurieren, einschließlich: Netzwerk, Virtualisierung, Storage Area Networking und Unified Computing. Sie erhalten eine Einführung in die Cisco Application Centric Infrastructure (Cisco ACI™), Automatisierung und Cloud Computing. Sie sammeln praktische Erfahrungen mit der Konfiguration von Funktionen auf dem Cisco Nexus® Operating System (Cisco NX-OS) und Cisco Unified Computing System™ (Cisco UCS®).**

**Das Training ist eine gute Vorbereitung für Einstiegsaufgaben im anspruchsvollen Bereich von Rechenzentrumsumgebungen und zudem für Kurse innerhalb der CCNP Data Center Zertifizierung. Es gibt kein direkt zugeordnetes Examen zu diesem Kurs. Er bereitet Einsteiger aber insbesondere auf den Kurs DCCOR vor und umfasst viele der Inhalte des Self-Learning aus diesem.**

#### **Kursinhalt**

- Describing the Data Center Network Architectures
- Describing the Cisco Nexus Family and Cisco NX-OS Software
- Describing Layer 3 First-Hop Redundancy
- Describing Cisco FEX
- Describing Port Channels and VPCs
- Describing Switch Virtualization
- Describing Machine Virtualization
- Describing Network Virtualization
- Introducing Basic Data Center Storage Concepts
- Describing Fibre Channel Communication Between the Initiator Server and the Target Storage
- Describing Fibre Channel Zone Types and Their Uses
- Describing Cisco NPV Mode and NPIV
- Describing Data Center Ethernet Enhancements
- Describing FCoE
- Describing Cisco UCS Components
- Describing Cisco UCS Manager
- Using APIs
- Describing Cisco ACI
- Describing Cloud Computing

 **E-Book** Sie erhalten die englischen Original-Unterlagen als Cisco E-Book. Bei der Cisco Digital Learning Version sind die Inhalte der Kursunterlage stattdessen in die Lernoberfläche integriert.

#### **Zielgruppe**

- Rechenzentrumsadministratoren
- Rechenzentrumsingenieure
- Systemingenieure
- Serveradministratoren
- Netzwerk Manager
- Cisco Integratoren und Partner

#### **Voraussetzungen**

Um von diesem Kurs voll profitieren zu können, sollten Sie über ein gutes Verständnis von Netzwerkprotokollen, Kenntnissen in einer VMware-Umgebung und Grundkenntnissen in Microsoft Windows Betriebssystemen verfügen.

Folgende Kurse können Sie unterstützen, um diese Kenntnisse zu erlangen: • Implementing and Administering Cisco Solutions (CCNA®)

#### **Bearbeitungszeit**

ca. 30 Stunden

Stand 12.04.2024

**DCFNDU**

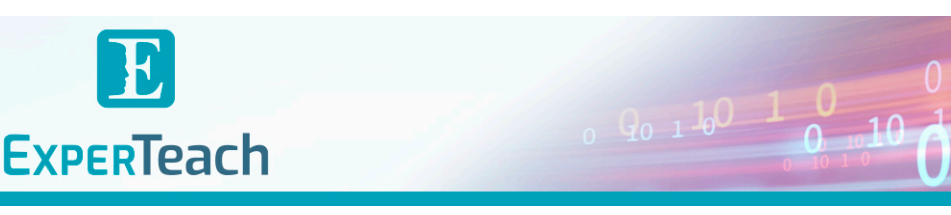

#### **Dieser Kurs im Web**

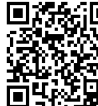

**国語知** Alle tagesaktuellen Informationen und Möglichkeiten zur Bestellung finden Sie unter dem folgenden Link: www.experteach.ch/go/**DCFN**

#### **Vormerkung**

Sie können auf unserer Website einen Platz kostenlos und unverbindlich für 7 Tage reservieren. Dies geht auch telefonisch unter 06074 4868-0.

#### **Garantierte Kurstermine**

Für Ihre Planungssicherheit bieten wir stets eine große Auswahl garantierter Kurstermine an.

#### **Ihr Kurs maßgeschneidert**

Diesen Kurs können wir für Ihr Projekt exakt an Ihre Anforderungen anpassen.

# **Cisco Digital Learning & Cisco U.**

Die multimodalen Schulungen der Cisco Digital Learning Library beinhalten referentengeführte HD-Videos mit hinterlegtem durchsuchbarem Text und Untertiteln, Übungen, Labs und erklärenden Text sowie Grafiken. Das Angebot stellen wir Ihnen über unser Lernportal myExperTeach zur Verfügung. Der Zugriff auf die Kurse steht ab der Freischaltung für einen Zeitraum von sechs Monaten zur Verfügung. Bei Paketen (Cisco U.) beträgt dieser Zeitraum zwölf Monate.

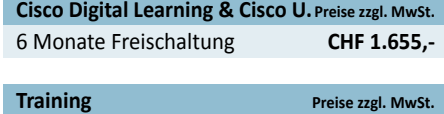

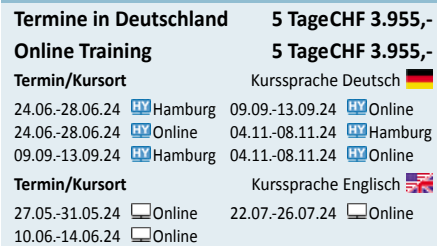

# Inhaltsverzeichnis

# **DCFNDU – Understanding Cisco Data Center Foundations**

#### **Describing the Data Center Network Architectures**

- Cisco Data Center Architecture Overview
- Three-Tier Network: Core, Aggregation, and Access
- Spine-and-Leaf Network
- Two-Tier Storage Network

# **Describing the Cisco Nexus Family and Cisco NX-OS Software**

- Cisco Nexus Data Center Product Overview
- Cisco NX-OS Software Architecture
- Cisco NX-OS Software CLI Tools
- Cisco NX-OS Virtual Routing and Forwarding

# **Describing Layer 3 First-Hop Redundancy**

- Default Gateway Redundancy
- Hot Standby Router Protocol
- Virtual Router Redundancy Protocol
- Gateway Load Balancing Protocol

#### **Describing Cisco FEX**

- Server Deployment Models
- Cisco FEX Technology
- Cisco FEX Traffic Forwarding
- Cisco Adapter FEX

#### **Describing Port Channels and VPCs**

- Ethernet Port Channels
- Virtual Port Channels
- Supported VPC Topologies

#### **Describing Switch Virtualization**

- Cisco Nexus Switch Basic Components
- Virtual Routing and Forwarding
- Cisco Nexus 7000 Virtual Device Contexts (VDCs)
- VDC Types
- VDC Resource Allocation
- VDC Management

#### **Describing Machine Virtualization**

- Virtual Machines
- Hypervisor
- VM Manager

#### **Describing Network Virtualization**

- Overlay Network Protocols
- Virtual Extensible LAN (VXLAN) Overlay
- VXLAN Border Gateway Protocol (BGP) Ethernet VPN
- (EVPN) Control Plane
- VXLAN Data Plane
- Cisco Nexus 1000VE Series Virtual Switch
- VMware vSphere Virtual Switches

#### **Introducing Basic Data Center Storage Concepts**

- Storage Connectivity Options in the Data Center
- Fibre Channel Storage Networking

• Virtual Storage Area Network (VSAN) Configuration and Verification

# **Describing Fibre Channel Communication Between the Initiator Server and the Target Storage**

- Fibre Channel Layered Model
- Fabric Login (FLOGI) Process
- Fibre Channel Flow Control

# **Describing Fibre Channel Zone Types and Their Uses**

- Fibre Channel Zoning
- Zoning Configuration
- Zoning Management

#### **Describing Cisco NPV Mode and NPIV**

- Cisco NPV Mode
- NPIV Mode

#### **Describing Data Center Ethernet Enhancements**

• Institute of Electrical and Electronic Engineers (IEEE) Data Center Bridging

- Priority Flow Control
- Enhanced Transmission Selection
- Data Center Bridging Exchange (DCBX) Protocol • Congestion Notification

#### **Describing FCoE**

- Cisco Unified Fabric
- FCoE Architecture
- FCoE Initialization Protocol
- FCoE Adapters

## **Describing Cisco UCS Components**

- Physical Cisco UCS Components
- Cisco Fabric Interconnect Product Overview
- Cisco I/O Module (IOM) Product Overview
- Cisco UCS Mini
- Cisco Integrated Management Controller (IMC)

**ExperTeach AG** Kronenstrasse 11 • 8735 St. Gallenkappel • Telefon: +41 55 420 2591 • Fax: +41 55 420 2592 • info@experteach.ch • www.experteach.ch

Top 2023<br>Company

kununu

- Supervisor
- Cisco Intersight™

#### **Describing Cisco UCS Manager**

• Cisco UCS Manager Overview

brandeins<br>/thema

**Beste** 

 $\mathbf b$  $2023$ 

**PACTIS** 

**TOF** 

פחי

**TOF** 

2023

- Identity and Resource Pools for Hardware Abstraction
- Service Profiles and Service Profile Templates
- Cisco UCS Central Overview
- Cisco HyperFlex™ Overview

#### **Using APIs**

- Common Programmability Protocols and Methods
- How to Choose Models and Processes

#### **Describing Cisco ACI**

- Cisco ACI Overview
- Multitier Applications in Cisco ACI
- Cisco ACI Features
- VXLAN in Cisco ACI
- Unicast Traffic in Cisco ACI
- Multicast Traffic in Cisco ACI
- Cisco ACI Programmability
- Common Programming Tools and Orchestration **Options**

• Configure Hot Standby Router Protocol (HSRP) • Configure the Cisco Nexus 2000 FEX

• Configure Virtual Routing and Forwarding (VRF) • Explore the Virtual Device Contexts (VDC) Elements • Install VMware Elastic Sky X Integrated (ESXi) and

• Configure Unified Ports on a Cisco Nexus Switch and

• Explore the Cisco UCS Manager XML API Management

• Explore the Cisco UCS Server Environment • Configure a Cisco UCS Server Profile • Configure Cisco NX-OS with APIs

#### **Describing Cloud Computing**

- Cloud Computing Overview
- Cloud Deployment Models
- Cloud Computing Services

• Explore the Cisco NX-OS CLI • Explore Topology Discovery

• Configure VPCs with Cisco FEX

**Lab Outline**

• Configure VPCs

Implement FCoE

Information Tree

vCenter • Configure VSANs • Validate FLOGI and FCNS • Configure Zoning